Dreamweaver

- 13 ISBN 9787122102836
- 10 ISBN 7122102831

出版时间:2011-2

页数:254

版权说明:本站所提供下载的PDF图书仅提供预览和简介以及在线试读,请支持正版图书。

### www.tushu000.com

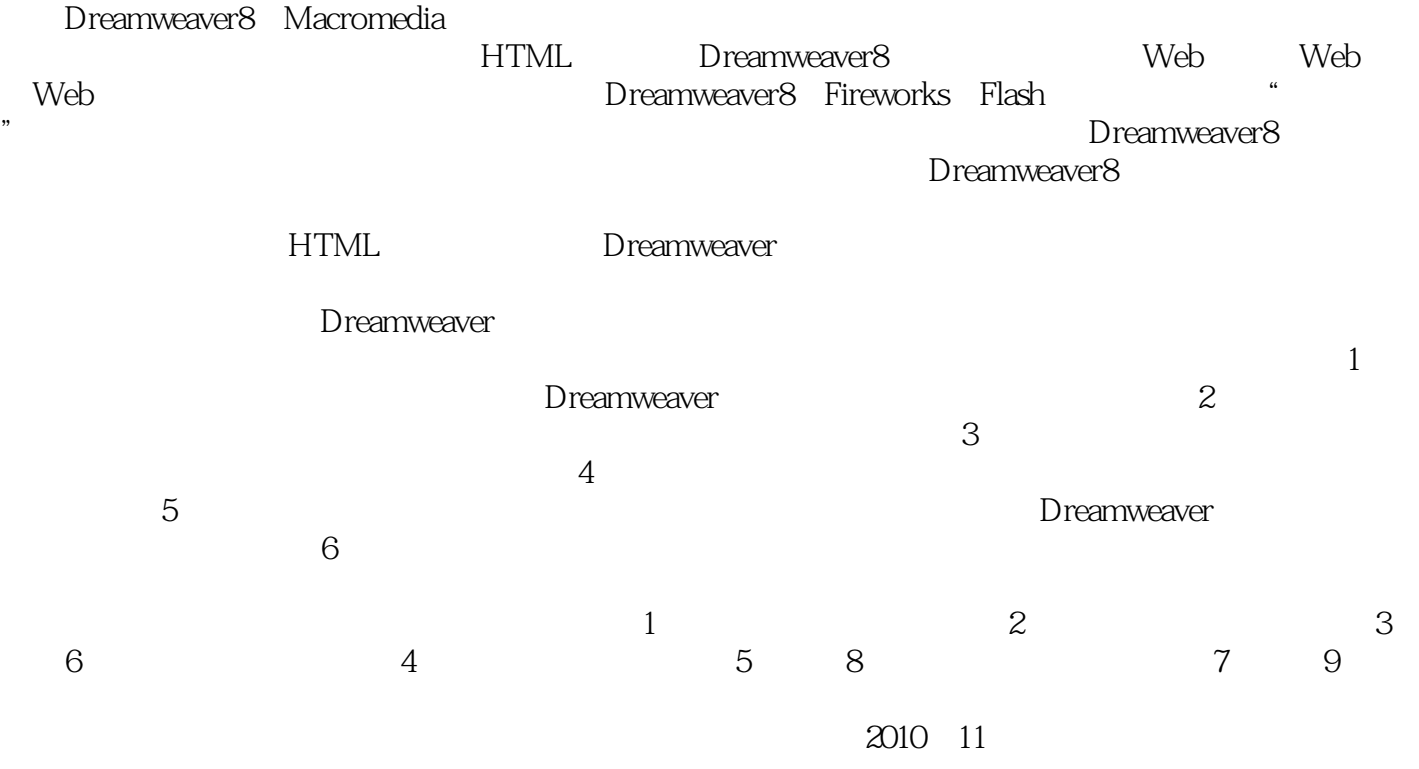

Dreamweaver

Dreamweaver8

e discovered by Dreamweaver

Dreamweaver

Dreamweaver

 $1$  $11.1$   $\qquad \qquad \qquad \qquad \qquad$  $11.1.1$  $11.1.2$  $11.1.3$  $21.2$   $---HTML$ 21.2.1 HTML 21.2.2 HTML  $31.3$ 91.31 91.32 131.4 141.4.1 Dreamweaver8 141.42 161.4.3 Dreamweaver8 161.5  $201.5.1$ 201.5.2  $211.53$  $221.54$  $251.6$ 251.7 271.7.1 271.7.2 281.8 28 2 292.1  $292.1.1$  $292.1.2$ 342.1.3 362.2 382.2.1 392.22 412.23 442.3 462.3.1 472.32 482.33 492.34 502.35 512.36 532.37 542.4 562.4.1 572.4.2 582.5 592.6

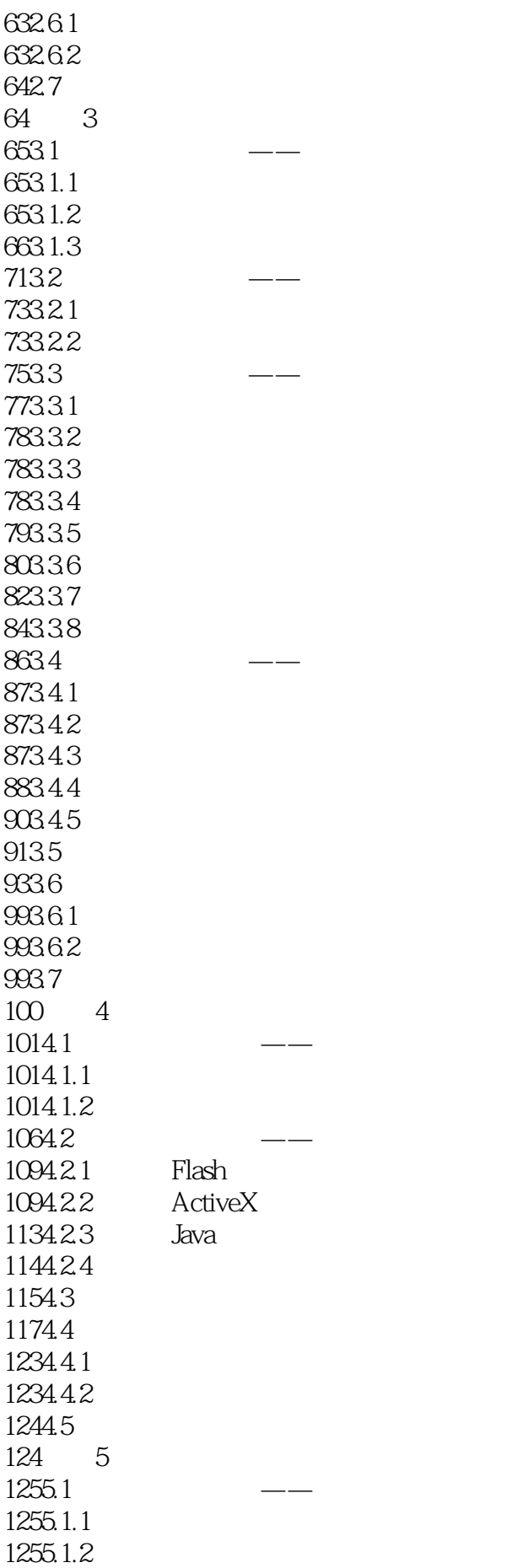

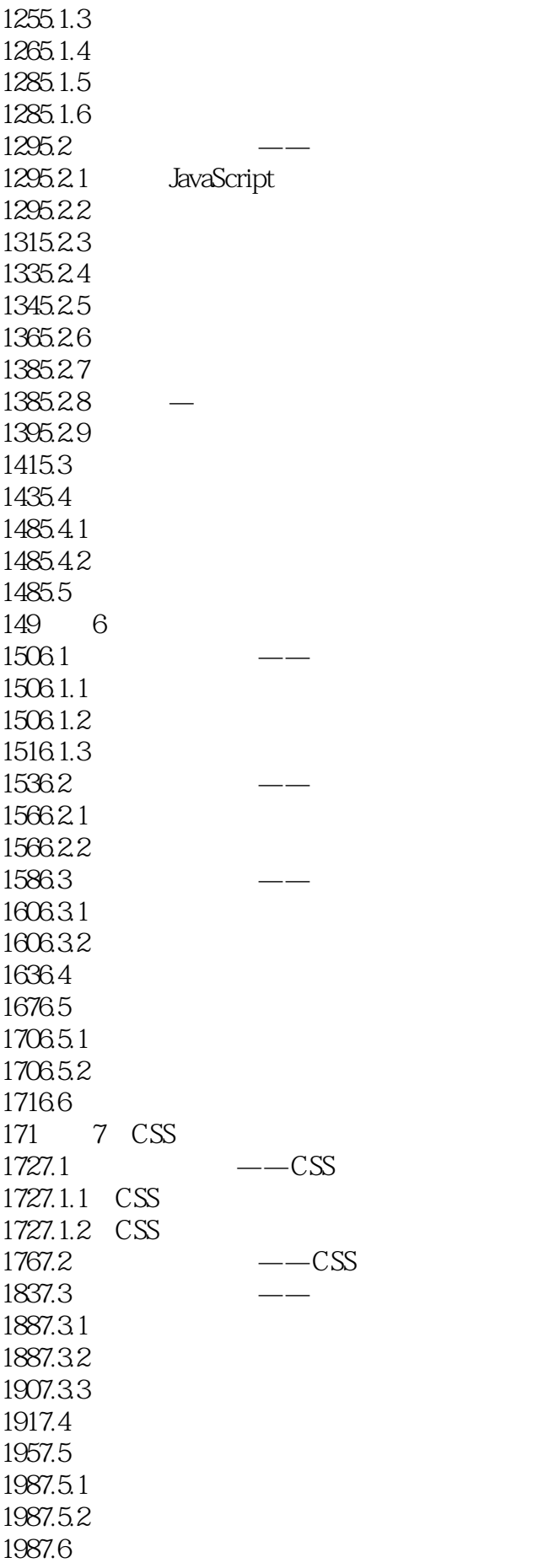

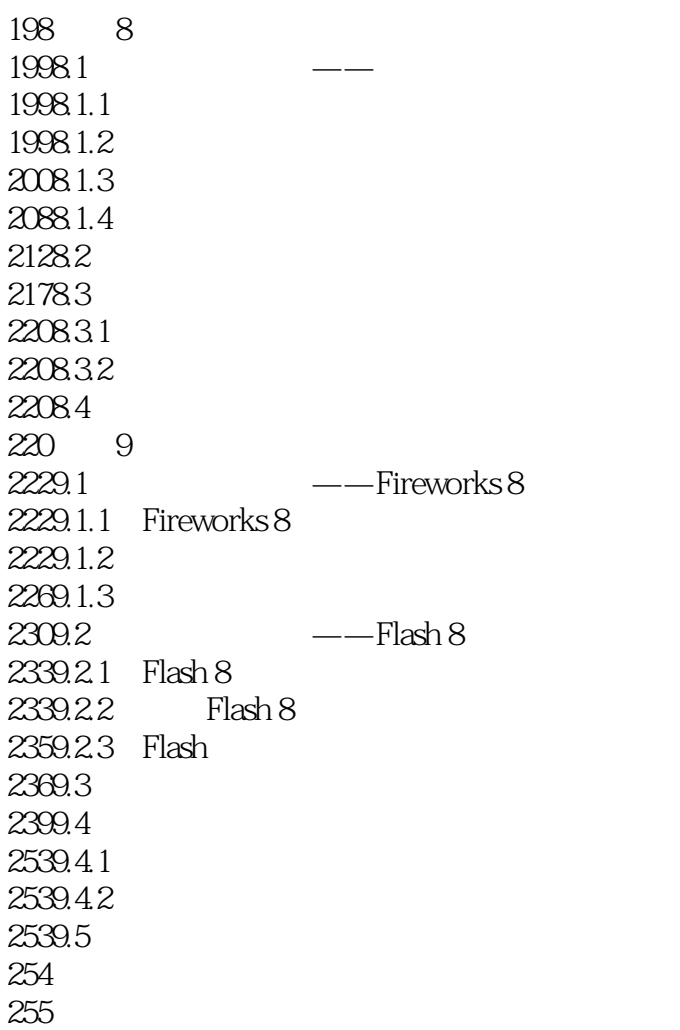

本站所提供下载的PDF图书仅提供预览和简介,请支持正版图书。

:www.tushu000.com